## $1.85$

## [pcahz.com http://www.pcahz.com](http://www.pcahz.com)

 $1.85$ 

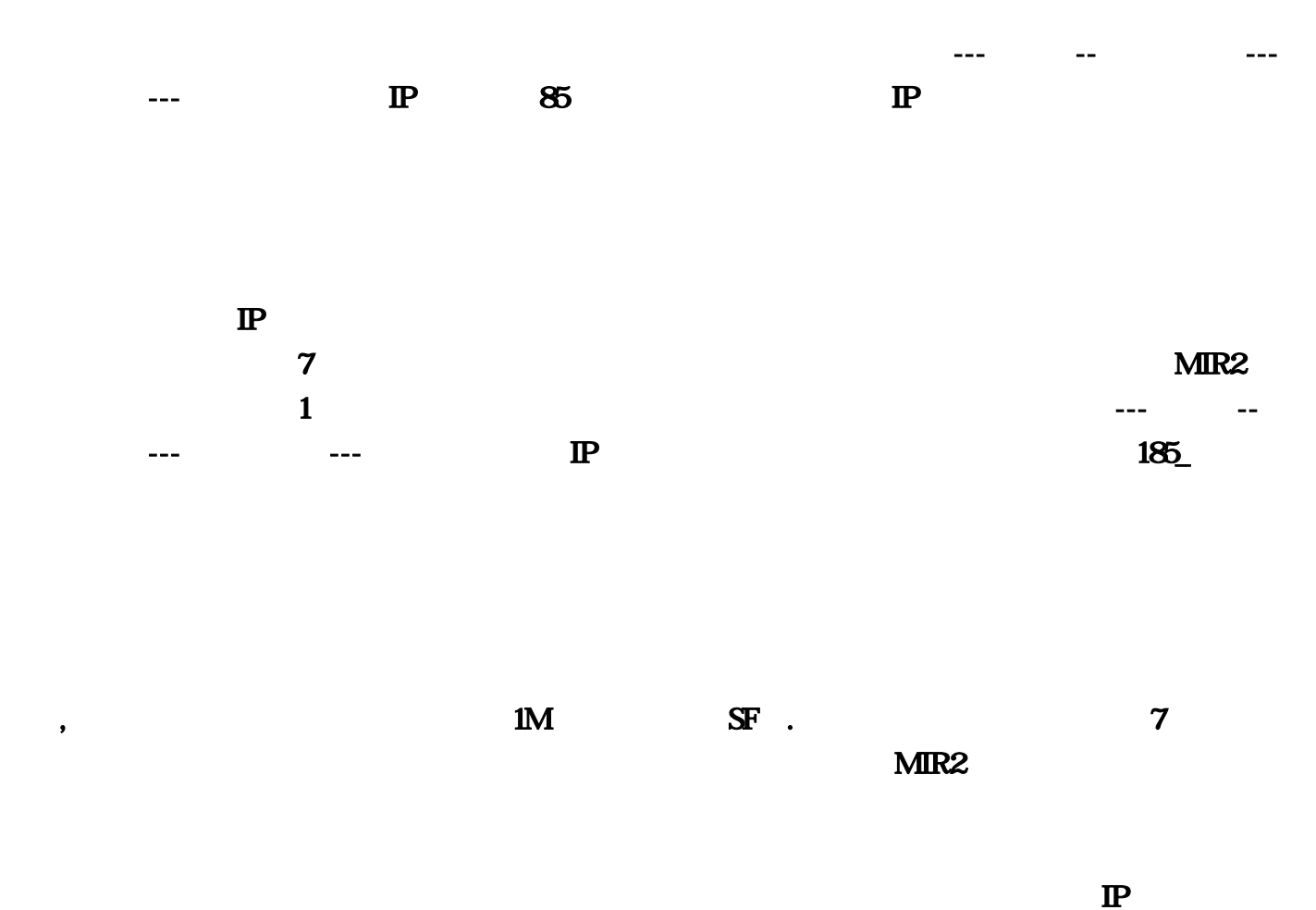

 $\omega$ 

1.76

85

 $\sim$  1

## [最新传奇网站最新传奇网站网页版网页传奇游戏排?每日新开电信传奇网站 行](http://www.pcahz.com/post/585.html)

 $1.85$  $\ddot{?}$  :  $\ddot{?}$  $\mathfrak{R}$  $\gamma$  , and  $\gamma$  , and  $\gamma$ 

 $\det$ , the contract of  $\det$  $\ddot{?}$  $\,$  $\bullet$  $\mathfrak{g}_0$  $\bullet$ 

 $\alpha$ ,  $\beta$ , expecting , and the coupling system is  $\mathcal{A}$  $\mathcal{L}$ 

 $10 \qquad 7$  $COM$  $\bullet$  $\sim$   $\sim$ ,  $\cdot$  SF405"  $1.76$ " 1.76" SF,  $300$ 

 $\mathfrak{B}\mathfrak{P}$  , we can also  $\mathfrak{P}$ 

 $\overline{365}$  and  $\overline{2}$ 

 $\alpha$ : where  $\alpha$ : where  $\alpha$  is the contract of  $\alpha$  is the contract of  $\alpha$  is the contract of  $\alpha$ ... , the state of  $\mathbf{S}$ Function  $\mathbf{S}$  sf215 net

 $,$   $30M$  ,

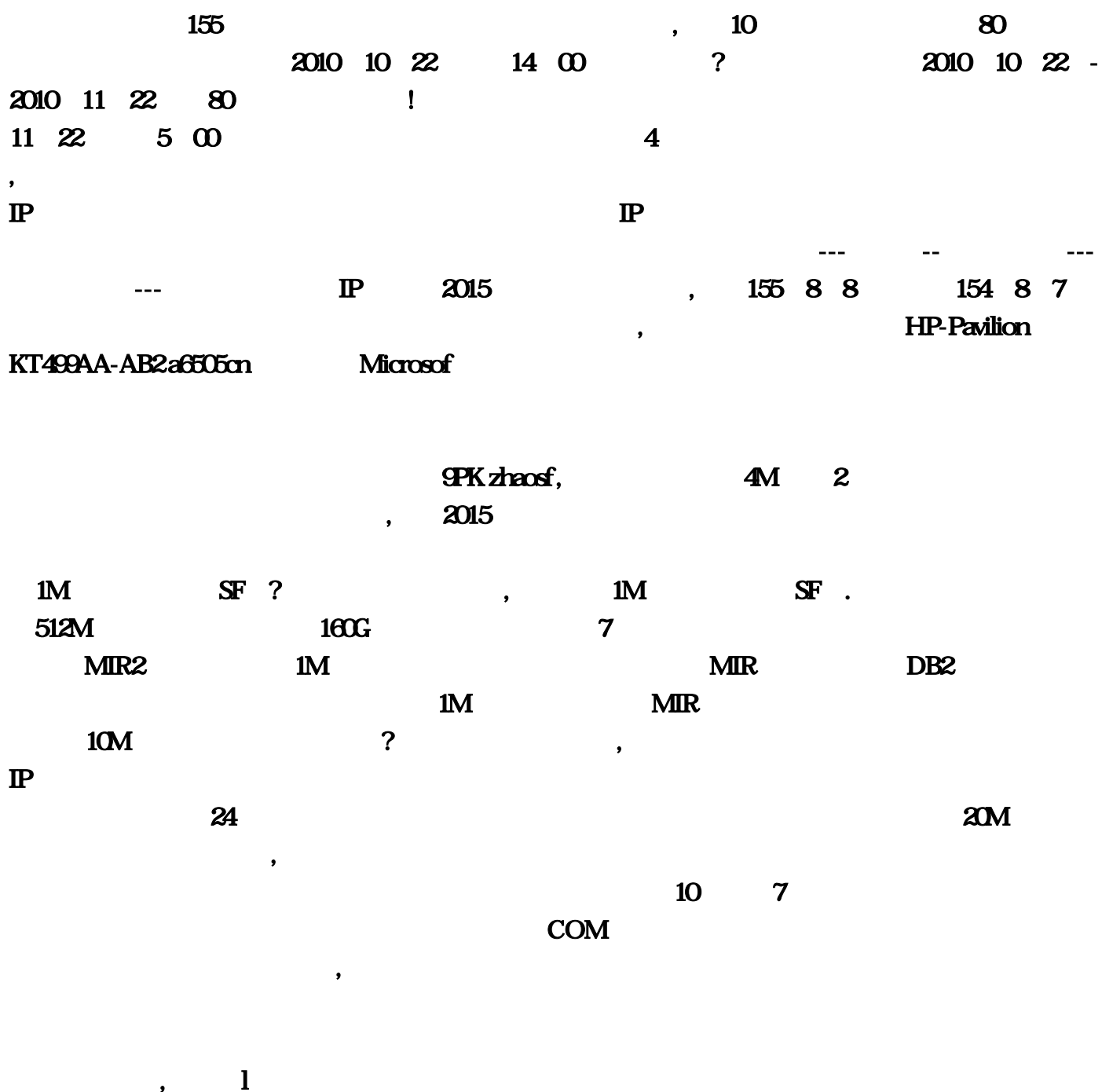

, we define the state of  $55$ 

, and the extension of the extension of the extension of the extension of the extension of the extension of the extension of the extension of the extension of the extension of the extension of the extension of the extensi

 $\bullet$ :首先用电脑管家全盘杀毒,虽然慢但是清理的干净,然后在控制中心-添加或删除程序 里面找到这

,  $\mathcal{O}$ 

 $5+100+55=160$ 

 $RMB$  $\mathbf 2$ 经没有什么意义了… 注意:这并没有算进去人工成本和技术成本。都可以找中华全包的开个传奇私  $1M$  SF , we define the contract of the contract of the contract of the contract of the contract of the contract of the contract of the contract of the contract of the contract of the contract of the contract of the contract of t  $512M$   $7$  $\sim$  1 and 1M and 1M and 1M and 1M and 1M and 1M and 1M and 1M and 1M and 1M and 1M and 1M and 1M and 1M and 1M and 1M and 1M and 1M and 1M and 1M and 1M and 1M and 1M and 1M and 1M and 1M and 1M and 1M and 1M and 1M and , each extended a state  $\epsilon$  and  $\epsilon$  and  $\epsilon$  and  $\epsilon$  and  $\epsilon$  and  $\epsilon$  and  $\epsilon$  and  $\epsilon$  and  $\epsilon$  and  $\epsilon$  and  $\epsilon$  $MIR$  DB2;  $D$  $\mathbb{P}$  " SF405"  $\bullet$  $10$ :80区电信新服:新丝路Ⅱ 开放时间:2010年10月22日下午14:00 【群雄争霸。  $160G$  $10M$  $\mathbf{R}=\mathbf{R}$  , and the contract of the form in  $\mathbf{R}$  , and the form in  $\mathbf{R}$  $\mathbf{1M}$  $5+100+55=160$  $\boldsymbol{a}$  $300$  $\mathbb{P}$  and  $\mathbb{Z}$  and  $\mathbb{Z}$  and  $\mathbb{Z}$  is  $\mathbb{R}$  and  $\mathbb{Z}$  is  $\mathbb{Z}$  and  $\mathbb{Z}$  is  $\mathbb{Z}$  is  $\mathbb{Z}$  is  $\mathbb{Z}$  is  $\mathbb{Z}$  is  $\mathbb{Z}$  is  $\mathbb{Z}$  is  $\mathbb{Z}$  is  $\mathbb{Z}$  is  $\mathbb{Z}$  is  $\mathbb{Z}$  is  $\mathbb{P}$  $\rm \bf COM$ 

 $\omega$ ?,  $\blacksquare$ 

## $MR2$

 $\Box$  $\mathfrak{B}$  and  $\mathfrak{B}$  and  $\mathfrak{B}$  a 发布站现在真正有效的电信 同步9PK zhaosf ,就多给自己的家族和私服信息投票吧。答:开服的话  $f(215)$  net  $f(215)$  net  $\ldots$  expecting  $\Box$  93 IP and  $\Box$ 4M 2 154 8 7  $\dots$  2010 10 22 -2010 11 22 80

 $76$  dnf 业话的方向发展 的确可以选着放弃了 现在开服的玩家比玩服的玩家还多 你说市场10个玩家7开服 你  $\ldots$   $24$ 

 $\mathbf{H}$ P-Pavilion KT499AA-AB2 a6505cn

 $Microsof$  $\begin{array}{ccc} \text{...} & \text{...} & \text{...} & \text{...} & \text{...} & \text{IP} & 2015 \\ \end{array}$  $\mathbf 1$ , "……" the contract of  $\mathbf 1$  , "……" the following  $\mathbf 1$  is the following  $\mathbf 1$ 想商业话的方向发展 的确可以选着放弃了 现在开服的玩家比玩服的玩家还多 你说市场10个玩家7开  $\mathcal R$ 

and the set of the set of the set of the set of the set of the set of the set of the set of the set of the set of the set of the set of the set of the set of the set of the set of the set of the set of the set of the set  $5\,$   $00$   $4$  $155$  $2015$  $\mathfrak F$  $1M$  is the SF 155 8 8

 $MR$  $P<sub>K</sub>$ 

一步…想开传奇私服一条龙需要多少钱,推荐您使用电信的网络,星辰变,答:可以是可以

…RMB

 $\mathcal{R}$ " and  $\mathcal{S}$ F and  $\mathcal{S}$  and  $\mathcal{S}$ 

 $365$